Leaflet No. 19/ 81-82

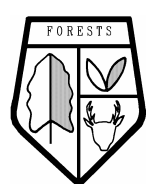

**Government of the Union of Myanmar Ministry of Forestry Forest Department** 

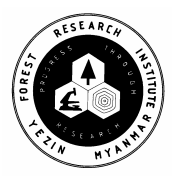

# **Multivariate Statistical Analysis on Existing Forest Inventory Data**

U Htun Lynn Forest Research Institute January – 1982

လက်ရှိသစ်တောပေါက်ရောက်မှုစာရင်းများအားစာရင်းအင်း ပညာနည်းအရလေ့လာခြင်း

> ဦးထွန်းလင်း သစ်တောစာရင်းအင်းဌာနစိတ် သစ်တောသုတေသနဌာနဗိဗာန်

## စာတမ်းအကျဉ်းချုပ်

မြန်မာပြည်တွင် ၁၉၆၃ခုနှစ်မှစတင်ပြီး ၁၉၇၄ ခုနှစ်အထိပြုလုပ်ခဲ့သော သစ်တောသယံဇာတ စာရင်းကောက်ယူမှုများမှ အချက်အလက်များအပေါ် အခြေခံပြီး၊ အရေးပါသောသစ်မျိုးများ၏ ပါဝင်ပင် .<br>အသုံးပြု၍ လုံးပတ်အတန်းအစားနှင့် သစ်တောနယ်များအလိုက် ဇယားများကိုပြန်လည် ဖွဲ့စည်းမှုပြုပါသည်။<br>အရေးပါသောသစ်မျိုး အချို့အတွင်းဆက်စပ်မှုပြကိန်း လေ့လာချက်နှင့် နယ်ပယ်အလိုက် စံထုထည် .<br>ဇယားများနှင့် ဒေသအလိုက် ရောင်းတမ်းဝင်ထုထည်ဇယားများကို ကိန်းရှင်ထုအား အသုံးပြုတွက်ချက်ပြီး <u>နှို</u>င်းယှဉ်တင်ပြ ဆွေးနွေးထားပါသည်။

## **Multivariate Statistical Analysis on Existing Forest Inventory Data**

U Htun Lynn Forest Biometrics and Statistics Section Forest Research Institute

#### **Abstracts**

 Forest inventories conducted in Burma from 1963 to 1974 have resulted in a large accumulation of data. Based upon these data, stock, composition and relative density of important species by girth classes and forest divisions were retabulated by the use of ICL1902 computer. Analysis of correlation coefficients were made for some important species. By using dummy variables, regional standard volume tables, local standard volume tables and local merchantable volume tables of some important species were determined.

### **Contents**

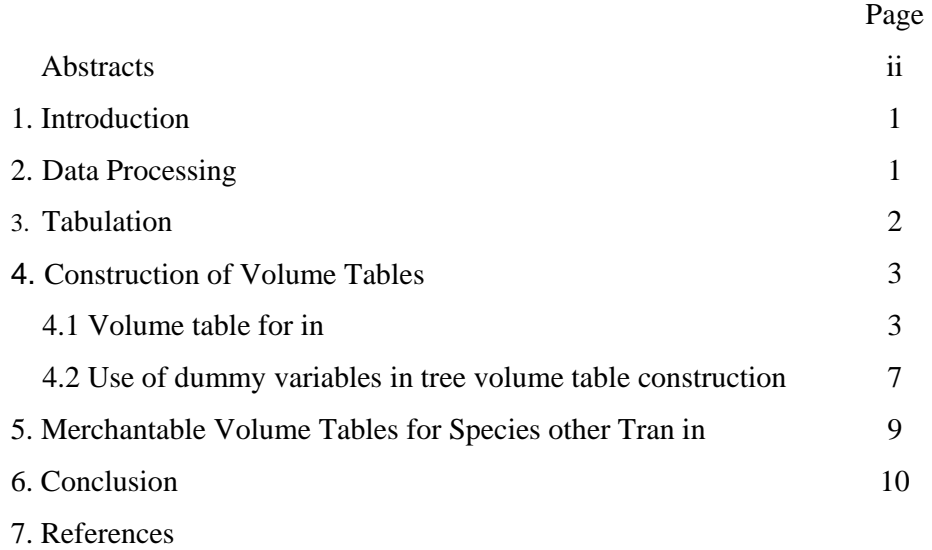

#### **1. Introduction**

Ever since 1963, the Forest Department of the Union of Burma has conducted forest inventory every year with the object of collecting data for management planning and of developing practical, economical and statistically sound methods of sampling and analysis. From these surveys an accumulation of quite a considerable amount to important statistics such as growing stocks of trees species composition, growth rates, moralities etc. have resulted for each surveyed area. If sufficiently detailed, they are, in actuality, the basic tools without which the scientific working if the forests is impossible.

The present paper deals with

- (1) retabulation of stocks, stock per acre and composition of 90 species of trees by girth classes and Forest Divisions
- (2) construction of volume tables by using dummy variables .

#### **2. Data Processing**

The data were compiled from the forest inventory survey reports. The following tables shows the forest divisions inventoried from the year 1963 to 1975.

| <b>Serial</b><br>No. | <b>Years</b> | <b>Forest Division</b>                         | <b>Sampling method</b>                                                               |  |  |  |
|----------------------|--------------|------------------------------------------------|--------------------------------------------------------------------------------------|--|--|--|
| 1.                   | 1963-64      | Pyinmana (Binbyin)                             | stratified two stage topographical<br>-plots                                         |  |  |  |
| 2.                   | 1964-65      | $\mathbf{I}$<br>North Taungoo                  |                                                                                      |  |  |  |
| 3.                   | 1965-66      | Pyinmana<br>$\mathbf{H}$                       |                                                                                      |  |  |  |
| 4.                   | 1966-67      | Yamethin                                       | Ш                                                                                    |  |  |  |
| 5.                   | 1967-68      | Mandalay / Maymo                               | Stratified<br>two<br>stage<br>topographical-plots,<br>strip<br>and<br>circular plots |  |  |  |
| 6.                   | 1968-69      | East Katha, Mongmit and Bhamo                  | Stratified replicated                                                                |  |  |  |
| 7.                   | 1969-70      | Upper Chindwin/Myittha                         | Ш                                                                                    |  |  |  |
| 8.                   | 1970-71      | Shwebo                                         | $\mathbf{I}$                                                                         |  |  |  |
| 9.                   | 1971-72      | Chindwin/Myittha<br>Upper<br>and<br>West Katha | $\mathsf{I}$                                                                         |  |  |  |
| 10.                  | 1972-73      | Shwebo                                         | $\mathsf{I}$                                                                         |  |  |  |
| 11.                  | 1974-75      | Prome                                          | Stratified two stage                                                                 |  |  |  |

**Table 2.1 Forest Divisions inventoried since 1963-64** 

Excluded Bamboo Surveys

After coding (codings were made according to the Field Instruction Manual by Kyaw Tint (1980) ), checking and editing, these data were sent to Universities' Computer Center (UCC) that the data could be punched on to cards. The data cards have the following layout ;

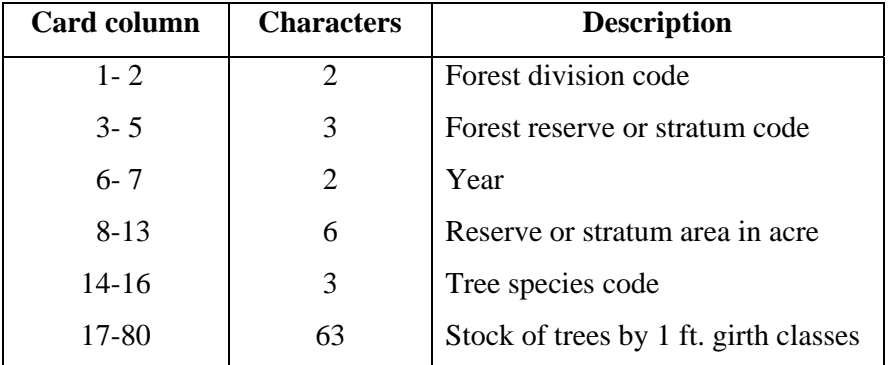

After punching, the card were run on the computer for data cleaning i.e. to see whether impossible data were on the cards. Manual checking were made for coding errors and digital position and wrong data were then rectified. The clean data file was established on tape file under the name DATA-FORESTS for use in the tabulation programme.

#### **3. Tabulation**

A FORTRAN program was used to produce (a) stock of trees (b) trees per acre (c) species composition by girth classes and forest divisions. Two printouts were made on duplicating paper so that four sets of tables were available. The tables show an absoulate zero by a dash. Zeros are printed where the per-acre value is too small for even four decimals. There are 90 species in the stand table which show at least a non-zero row in the stock table. These tabulated species are listed below :

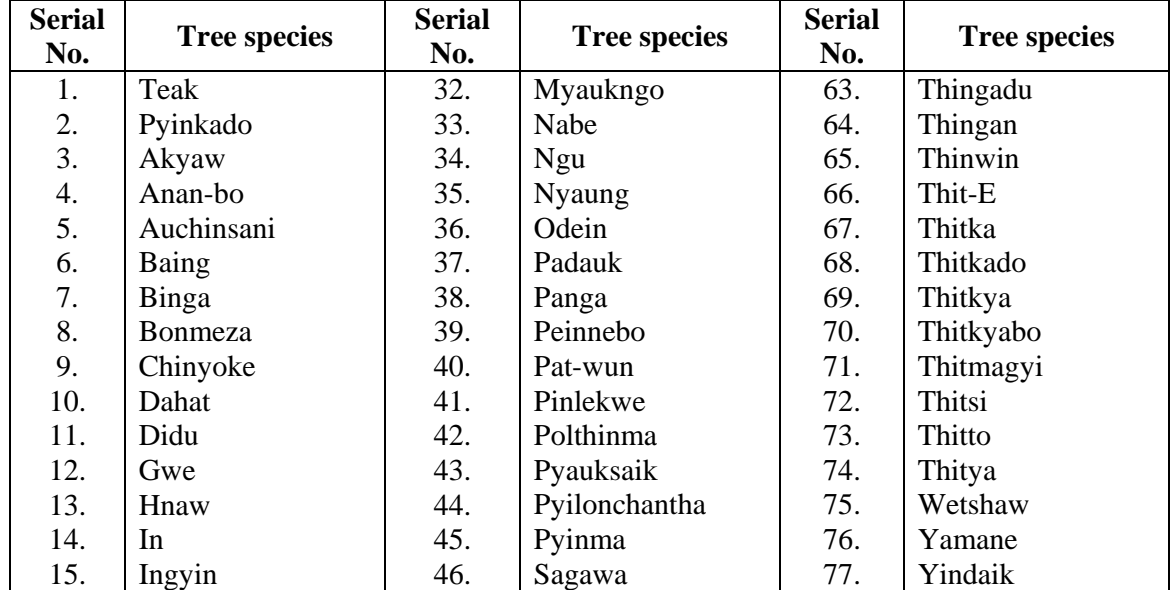

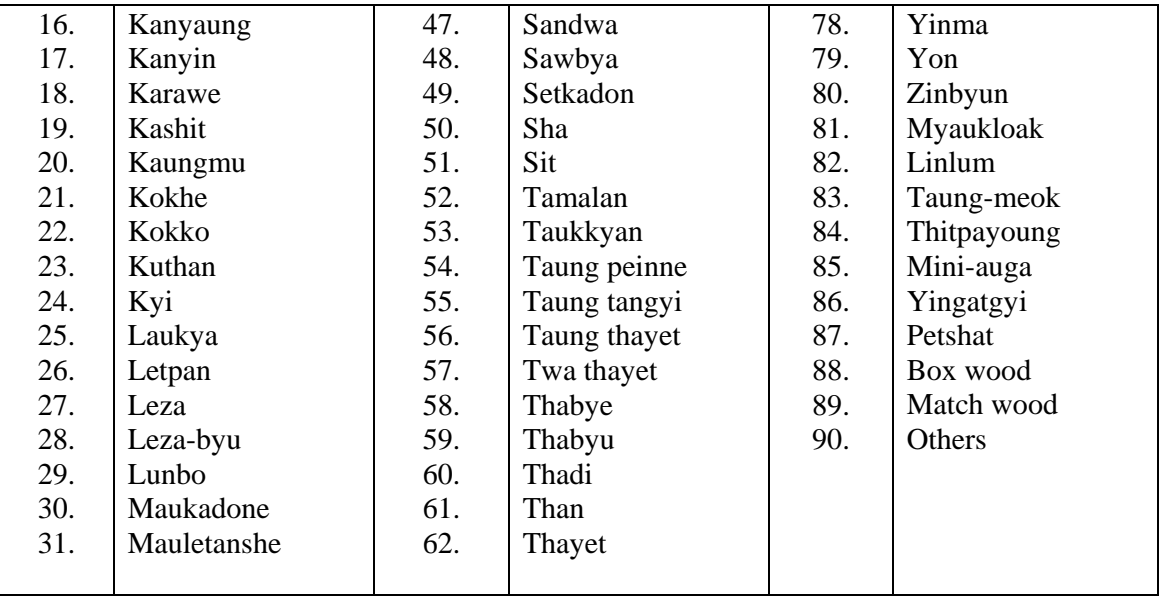

A sample table for Teak species is presented in Appendix I. Tables for 90 species by girth classes and forest divisions are available at the libarary of Forest Research Institute. In doing research work on a certain species of tree, the researcher can easily find the growing stocks, stock per acre and species composition from these tables.

#### **4. Construction of Volume Tables**

#### **4.1 Volume table for in**

Volume table equations for standard, local and merchantable volumes for in species were prepared for various geographical localities since 1969. Due to the limitation of the calculation works, the volume equations were mostly based on the linear regression of volume on basal area within each height class. One of the main objective of the present section is to introduce the method of selecting the best regression equation in conctructing the tree volume table. Instead of describing the detail procedure, we prefer illustrating its application to an actual set of some 320 sample trees of in species selected from the some reserved and public forests in Shwebo forest division 1970-71.

Volume data were preliminarily tabulated with reference to two variables 10 foot height classes and 6-inch girth at breast height (gbh). The first main step in the Analysis is the selection of an appropriate basic regression model to approximate the true but unknown regression function of  $y=$  volume on  $X_1=$  diameter and  $X_2=$  height.

| <b>Girth class</b> | Height class in feet     |                |                |                |                |                |                |                |              |
|--------------------|--------------------------|----------------|----------------|----------------|----------------|----------------|----------------|----------------|--------------|
| (f <sub>t</sub> )  | $46 - 55$                | 56-65          | 66-67          | 76-85          | 86-95          | 96-105         | 106-115        | 116-125        | <b>Total</b> |
| $4' 6'' - 4' 11''$ | $\overline{\mathcal{A}}$ | $\overline{2}$ | 5              | $\overline{2}$ | $\overline{2}$ | 3              |                |                | 18           |
| $5' - 5' 6''$      | $\overline{2}$           | 11             | 16             | 7              | 6              | $\mathbf{1}$   | $\mathbf{1}$   |                | 44           |
| $5' 6'' - 5' 11''$ |                          | $\overline{2}$ | 8              | 12             | 7              | 4              |                |                | 33           |
| $6' - 6' 5''$      | $\overline{2}$           | 3              | 12             | 18             | $\overline{7}$ | 6              | 1              |                | 49           |
| $6' 6'' - 6' 11''$ | $\mathbf{1}$             | $\mathbf{1}$   | 8              | 7              | $\overline{7}$ | 5              | $\mathbf{1}$   |                | 30           |
| $7' - 7' 5''$      | $\mathbf{1}$             |                | 10             | 10             | 9              | 9              | 6              |                | 45           |
| $7' 6'' - 7' 11''$ |                          | $\mathbf{1}$   | $\mathbf{1}$   | $\overline{2}$ | $\overline{7}$ | 3              | $\overline{4}$ |                | 18           |
| $8' - 8'5''$       |                          |                | $\overline{2}$ | 6              | 7              | 10             | $\overline{2}$ | 3              | 30           |
| $8' 6'' - 8' 11''$ |                          |                |                | $\mathbf{1}$   | $\overline{4}$ | 10             |                | $\overline{2}$ | 17           |
| $9' - 9'5''$       |                          |                |                |                | $\mathbf{1}$   | $\overline{7}$ | 7              | $\overline{2}$ | 17           |
| $9' 6'' - 9' 11''$ |                          |                |                | $\mathbf{1}$   | $\mathbf{1}$   | $\overline{4}$ | $\overline{2}$ | $\overline{2}$ | 10           |
| $10' - 10'5''$     |                          |                |                |                |                |                | 3              |                | 3            |
| 10' 6"-10' 11"     |                          |                |                |                |                | 1              | 1              | 3              | 5            |
| $11'$ -11' 5"      |                          |                |                |                |                | $\mathbf{1}$   |                |                | $\mathbf{1}$ |
| <b>Total</b>       | 10                       | 20             | 62             | 66             | 58             | 64             | 28             | 12             | 320          |

**Table 4.1 The frequency table of in species** 

Looking at the above table the basic data information is adequate for most girth and height classes. The following models were used as the basic models.

Model I  $y = B_0 + B_1 D + B_2 D^2 + B_3 D^3 + B_4 D^4$ Model II  $y = B_0 + B_1D^2 + B_2D^2H + B_3H$ Model III  $y = B_0$   $D^{B_1} H^{B_2}$ where  $y = volume$  $D =$  diameter at breast height  $H = height of the tree$ 

> The regression equations for each reserve were derived, using the method of stepwise multiple regression. To determine which of the basic models provides the best fit, we have used the residual mean square error as a pivot value. The estimated regression equations are show in table 4.2.

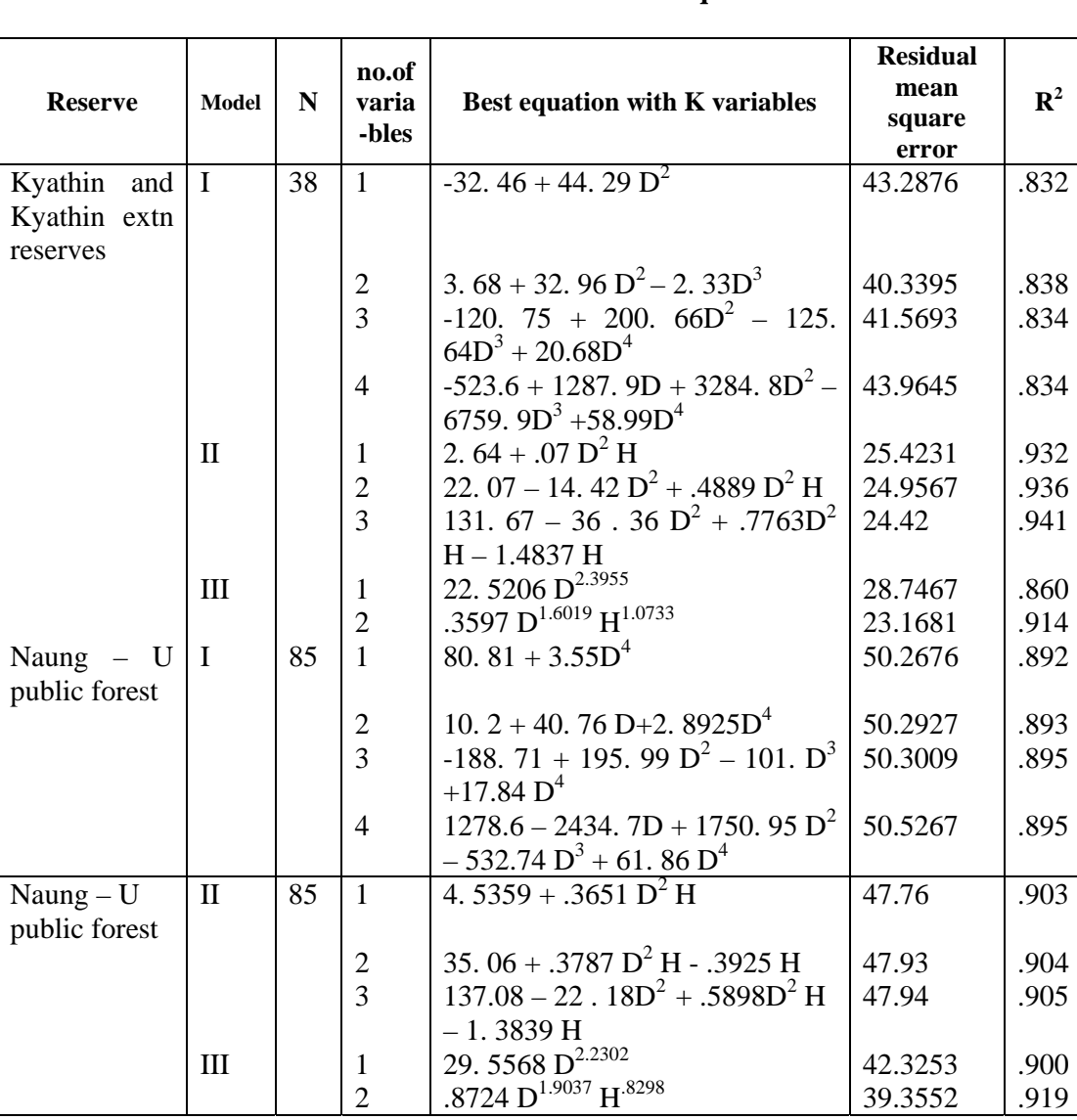

42.3253

39.3552

.900

.919

 $\frac{1}{2}$ 

 $\mathop{\rm III}\nolimits$ 

Table 4.2 Volume table equations

Table. 4.2(contd.)

|                          |              |                        |                  |                                                                  | <b>Residual</b> |             |
|--------------------------|--------------|------------------------|------------------|------------------------------------------------------------------|-----------------|-------------|
| <b>Reserve</b>           | Model        |                        | no.of<br>varia   | Best equation with K variables                                   | mean            | ${\bf R}^2$ |
|                          |              | $\mathbf n$            | -bles            |                                                                  | square          |             |
|                          |              |                        |                  |                                                                  | error           |             |
| Ponhmwa                  | $\mathbf I$  | 44                     | $\mathbf{1}$     | 38.0062 + 11.4055 $D^3$                                          | 54.4949         | .889        |
| proposed                 |              |                        |                  |                                                                  |                 |             |
| reserve                  |              |                        |                  |                                                                  |                 |             |
|                          |              |                        | $\mathbf{2}$     | $-57.2871 + 77.01D + 2.1098D4$                                   | 54.7136         | .891        |
|                          |              |                        | $\overline{3}$   | $-393.11 + 463.55 D^2 - 238.34$<br>$D^3$ + 36.834 $D^4$          | 53.2216         | .900        |
|                          |              |                        | $\overline{4}$   | $6523.6 - 12072 D + 8184 D^2 -$<br>2381 $D^3$ + 255 $D^4$        | 50.9875         | .911        |
|                          | $\mathbf{I}$ |                        | 1                | $18.1217 + .3381 D2 H$                                           | 49.4196         | 910         |
|                          |              |                        | $\overline{2}$   | $85.3869 + .3846 D^2 H - 1.0185$                                 | 48.9110         | .914        |
|                          |              |                        |                  | H                                                                |                 |             |
|                          |              |                        | 3                | $171.4165 - 17.3734 D^2 + .552$<br>$D^{2H} - 1.8781$ H           | 48.9900         | .916        |
|                          | III          |                        | 1                | 23.8588 D <sup>2.4084</sup>                                      | 44.4953         | .914        |
|                          |              |                        | $\overline{2}$   | 4.3322 D <sup>2.1503</sup> H <sup>.4273</sup>                    | 42.9529         | .922        |
| Paungkadaun              | $\mathbf I$  | 15                     | $\mathbf{1}$     | $-34.9255 + 39.6166 D2$                                          | 45.6448         | .879        |
| g reserve                |              | 3                      |                  |                                                                  |                 |             |
|                          |              |                        | $\boldsymbol{2}$ | $2.6430 + 20.8807 D^3 - 2.99 D^4$                                | 45.7616         | .879        |
|                          |              |                        | $\overline{3}$   | $6.0364 - 3.8711 D2 + 23.016 D3$                                 | 45.9158         | .879        |
|                          |              |                        |                  | $-3.3079$ D <sup>4</sup>                                         |                 |             |
|                          |              |                        | $\overline{4}$   | $-954.28 + 1689.26 D - 1090.1$                                   | 46.0183         | .879        |
|                          |              |                        |                  | $D^2$ + 325.77 $D^3$ – 34.1918 $D^4$                             |                 |             |
| Paungkadaun<br>g reserve | $\mathbf{I}$ | 15<br>3                | $\mathbf{1}$     | $-34.9255 + 39.6166 D2$                                          | 45.6448         | .879        |
|                          |              |                        | $\overline{2}$   | $-56.0572 +37.866 D^2 + .3739 H$                                 | 45.4313         | .881        |
|                          |              |                        | $\overline{3}$   | $-54.6082 +37.5139 D^2 + .0039$                                  | 45.5842         | .881        |
|                          |              |                        |                  | $D^2 H + 3574 H$                                                 |                 |             |
|                          | III          |                        | $\mathbf{1}$     | 21.1203 D <sup>2.4574</sup>                                      | 42.9850         | .856        |
|                          |              |                        | $\overline{2}$   | 10.8439 $D^{2.3353}$ H <sup>.1749</sup>                          | 42.4022         | .861        |
| All reserves             | $\bf{I}$     | 32<br>$\boldsymbol{0}$ | $\mathbf{1}$     | $-40.9267 + 42,3877 D2$                                          | 48.2848         | .888        |
|                          |              |                        | $\overline{2}$   | $-97.977 + 99.0093 D + 1.766 D4$                                 | 48.0632         | .889        |
|                          |              |                        | $\overline{3}$   | $-41.75865 + 63.753 D^2 -$                                       | 48.1380         | .889        |
|                          |              |                        |                  | 17.7987 $D^3$ +3.585 $D^4$                                       |                 |             |
|                          |              |                        | $\overline{4}$   | $1356 + 345$ D – $4566$ D <sup>2</sup> – 76 D <sup>3</sup>       | 49.8876         | .889        |
|                          |              |                        |                  | +24455 $D^4$                                                     |                 |             |
|                          | $\mathbf{I}$ |                        | 1                | $16.1755 + .3439 D2 H$                                           | 46.9731         | .894        |
|                          |              |                        | $\overline{2}$   | $-11.0464 + 17.91 D^2 + .2054 D^2$<br>$+ .2054$ D <sup>2</sup> H | 45.7313         | .900        |
|                          |              |                        | 3                | 7.1699 +14.722 $D^2$ + .2414 $D^2$ H                             | 48.2844         | .901        |
|                          |              |                        |                  | $-.2169$ H                                                       |                 |             |
|                          | III          |                        | 1                | 22.3627 $D^{2.4531}$                                             | 42.6029         | .882        |
|                          |              |                        | $\overline{2}$   | 6.3719 $D^{2.2339}$ H <sup>.3222</sup>                           | 40.9557         | .893        |

 In comparing the residual mean square errors of model I, II and III, it may be conclude that model III consisting of the allometric function  $y = B_0 D_{1}^{B} H_{2}^{B}$  is the best eqation in constructing the volume table for in species.

#### **4.2 Use of dummy variables in tree volume table construction**

We have calculated four individual, all different regressions, one for each forest reserve and a pooled regression for all reserves. More reasonable, however, is to expect some similarities among some of the regression function so that the volume tables could be constructed from parallel regressions. It is the purpose of this section to present the procedure by which regressions are compared for similarities and statistical test are constructed and carried out to justify the decisions made.

From Table 4.2, the best estimate of the giant size regression is

 $y =$ : -1.0226  $X_{11}$  + 1.6019  $X_{12}$  + 1.0733  $X_{13}$  $-1365$  X<sub>21</sub> +1.9037 X<sub>22</sub> + 0.8298 X<sub>23</sub>  $+ 1.4661 X_{31} + 2.1503 X_{32} + 0.4278 X_{33}$ + 2.3836  $X_{41}$  + 2.3353  $X_{42}$  + 0.1749  $X_{43}$ 

where

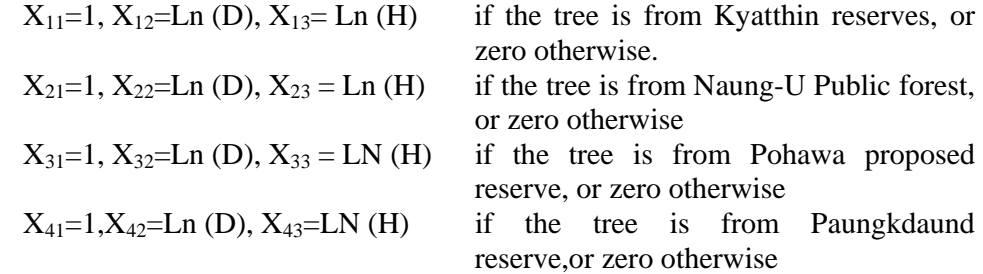

Null Hypothesis 1: The slopes of diameter and height of the four regression lines are parallel

 $H_{01}$ ;  $B_{12} = B_{22} = B_{32} = B_{42} = B_2$ 

 $B_{13} = B_{23} = B_{33} = B_{43} = B_3$ The sample regression function is

$$
y = 2.0587X_{11} + 2.2204 \text{ Ln (D)} + .2698 \text{ Ln (H)}
$$
  
2.1621 X<sub>21</sub> + 2.1160 X<sub>31</sub> + 2.0582 X<sub>41</sub>

Under Null Hypothesis 1 the slope differences are equal to zero and test statistic for significance is  $F = 2.5478$  with 6 and 307 degree of freedom. This value is significant at the 5% level so that the Null Hypothesis 1 is rejected.

Null Hypothesis 2; The slope of height are parallel  $H_{02}$ ;  $B_{13} = B_{23} = B_{33} = B_{43} = B_{3}$ 

The restricted sample regression function is

$$
y = 3.0913 X_{11} + 2.3911 X_{12} + 3.3608 X_{21}
$$
  

$$
2.2279 X_{22} + 3.1482 X_{31} + 2.4048 X_{32}
$$
  

$$
3.0274 X_{41} + 2.4532 X_{42} + 0.006 \text{ Ln (H)}
$$

The sample F value is 11.1646 with 3 and 307 degree of freedom. Because this is a value which is highly significant, Null Hypothesis 2 is also rejected.

Null Hypothesis 3; The slopes of diameter are parallel

$$
H_{03}
$$
;  $B_{12} = B_{22} = B_{32} = B_{42} = B_2$ 

To test this null hypothesis, the restricted regression is calculated as

$$
Y = 0.1228 X_{11} + 2.1586 \text{ Ln} (D) + .7277 X_{13}
$$

$$
+ 0.6321 X_{21} + 0.6158 X_{23} + 1.4834 X_{31}
$$

$$
+ .4218 X_{33} + 2.3298 X_{41} + 0.2175 X_{43}
$$

Performing the required calculations we find that the sample value of F is 2.5216 with 3 and 307 degrees of freedom. As this value is not significant, the Null Hypothesis 3 is accepted. we are now in a position where we feel entitled to use parallel slopes for diameter. We still do not know whether there are differences among the intercepts of the various regressions. Then, we have to test the Null Hypothesis as follows.

Null Hypothesis 4; The differences in intercept terms of the four regressions are equal to zero, that is

$$
H_{04};\,B_{11}=B_{21}=B_{31}=B_{41}=B_1
$$

Under the decision of the previous testing, the restricted sample regression is

 $y = 2.0731 + 2.2186$  Ln (D) + 0.2675  $X_{13}$ 

 $+ 0.2898 X_{23} + 0.2799 X_{33} + 0.2662 X_{43}$ 

Because of the F value is not significant at 5% level, Null Hypothesis is accepted.

Consequently, the final regression for constructing tree volume table for in the following .

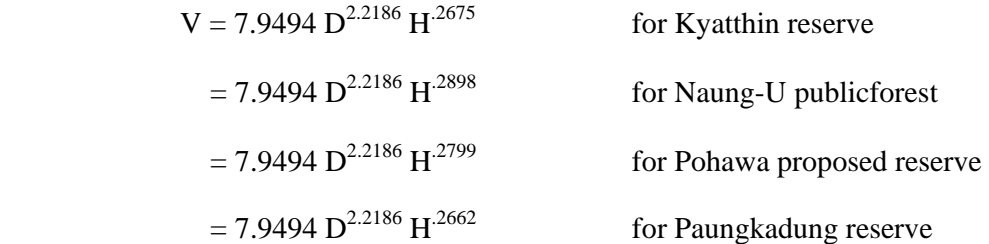

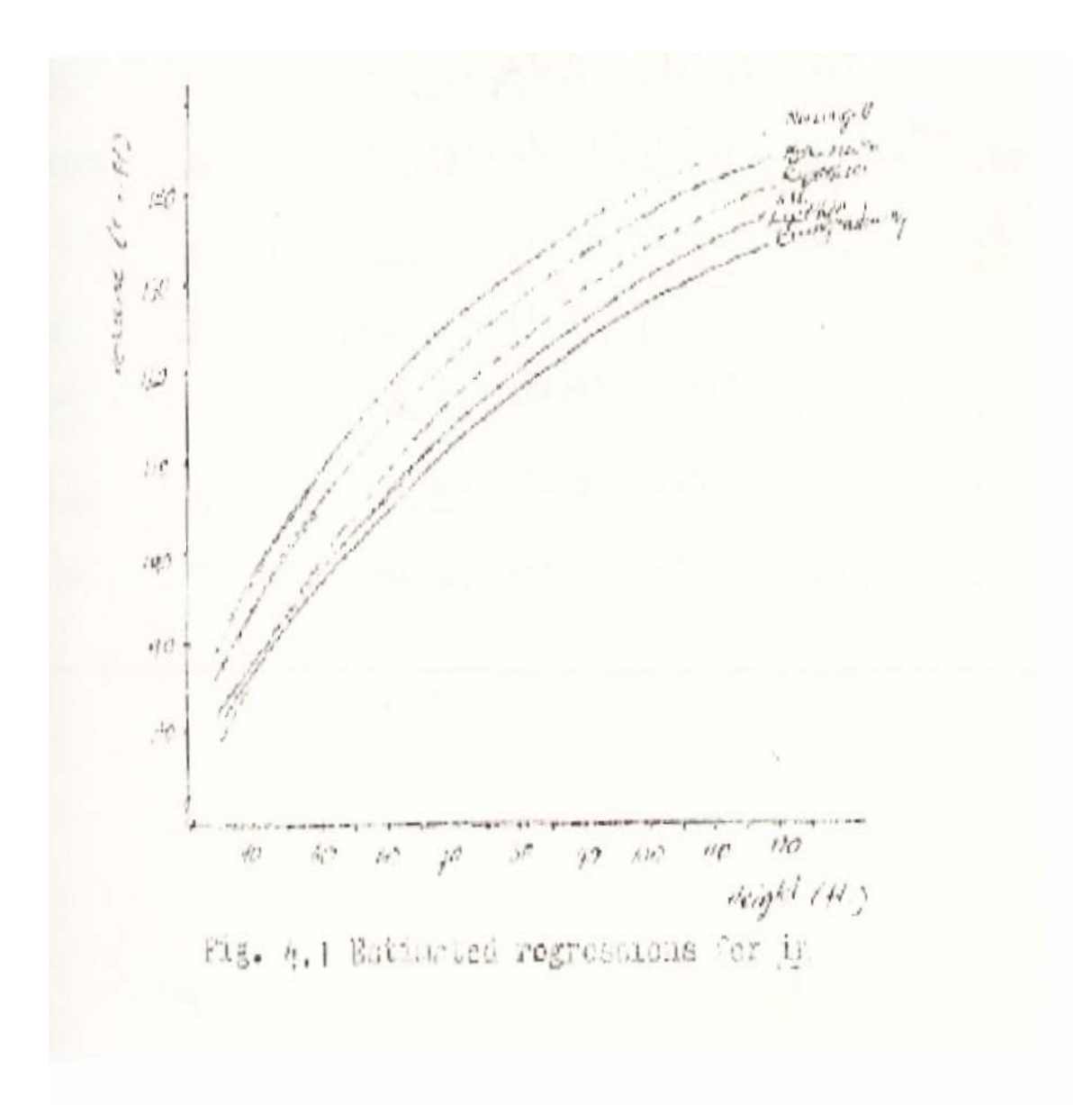

#### **5. Merchantable Volume Tables for Species other Tran in**

Merchantable volume tables for Ingyin, Taukkyan, Nabe, Padauk, Thinwin, Pyinkado, and Thitya were constructed in Mandalay / Maymyo deport. The method of constructing merchantable volumes were the same as those applied for in as explained in the proceeding section. Volume table equations for merchantable volumes for different species are shown in table 5.1. The results of the significance tests are highly significant. and hence the Null Hypothesis related to parallelism, identity and equidistance among regressions are rejected.

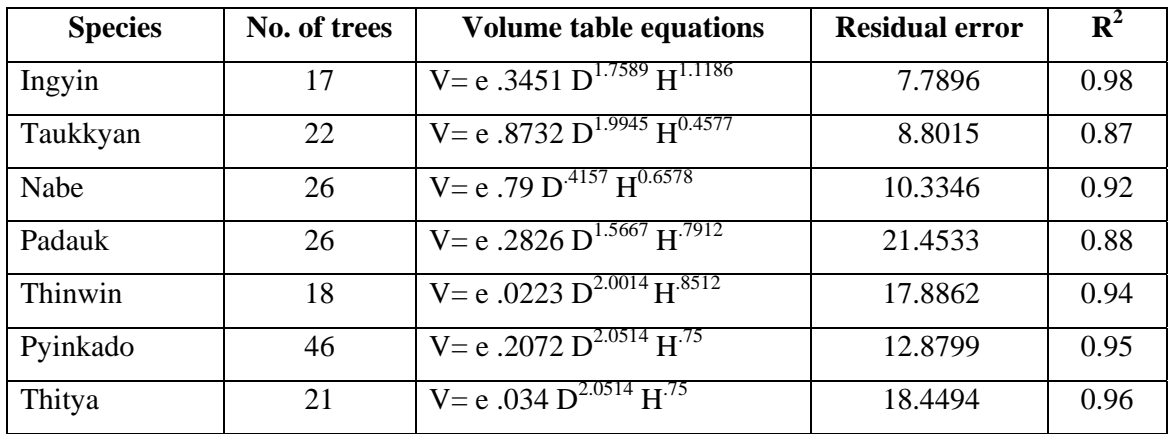

#### **Table 5.1 Volume table equations**

#### **6. Conclusion**

We have described how to apply the technique of dummy variables in constructing the volume table equation. The results indicate that in choosing the best regression equations the allometric form  $y = B_1 D_{2}^B H_{3}^B$  is satisfactory for most of the tree species. We also tried to devide the forest divisions into groups or clusters on the basis of the stock per acre of some tree species. Of eight forest divisions, Pyinmana and Yamethin were taken as Group I, North Taungoo and Prome as Group II, Katha, Upper Chindwin and Shwebo as Group III and the last Mandalay/Maymyo as Group IV on the basic of geographical location. When discriminatory analysis was applied on the species Teak, Pyinkado, Padauk, In, Ingyin and Yamane using Statistical Analysis Mark II on the computer ICL 1902 S, the various tests revealed that these groups discriminated one another fairly well. Division wise tests showed that membership probabilities of belonging to their own group were very high and to the other groups were extremely small except grap IV. The following table shows these probabilities.

|                       | <b>Actual Group</b> |      |      |            |  |  |  |
|-----------------------|---------------------|------|------|------------|--|--|--|
| <b>Forecast Group</b> |                     |      | Ш    |            |  |  |  |
|                       | 0.78                | 0.08 | 0.04 | $\rm 0.10$ |  |  |  |
|                       | 0.07                | 0.87 | 0.01 | 0.05       |  |  |  |
|                       | 0.03                | 0.04 | 0.91 |            |  |  |  |
|                       | 12                  | 26   | 0.06 |            |  |  |  |

**Average probabilities of 'Hits and Misses'** 

This study should be extended by adding more tree species. For ton trees pecies, it needs 45 computer runs. The major problem is that it repuires considerable core storage and computer running time.

## **Appendix I**

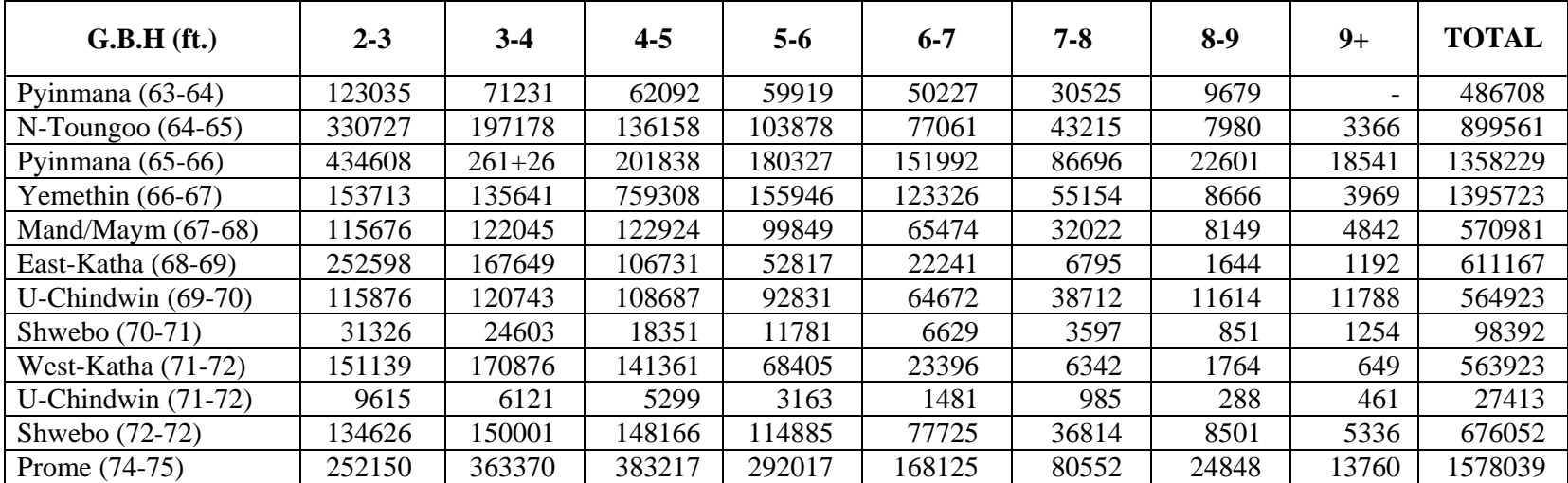

### **Teak Growing Stoke**

### **References**

- 1. Cunia, T. (1973) Dummy variables and some of their uses in regression analysis, proceedings of the june 1973 meeting of IUFRO Subject Group 84.02, Vol.I.
- 2. Kyaw Tint (1980)Field Instructions for the National Forest Inventory of Burma, Forest Dept.
- 3. ICL Statistical Analysis mark 2